## Teddywaddy Code Club

Activity 2d

Shark attack!

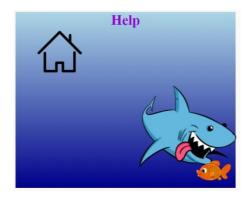

https://trinket.io/html/e27b48d59c

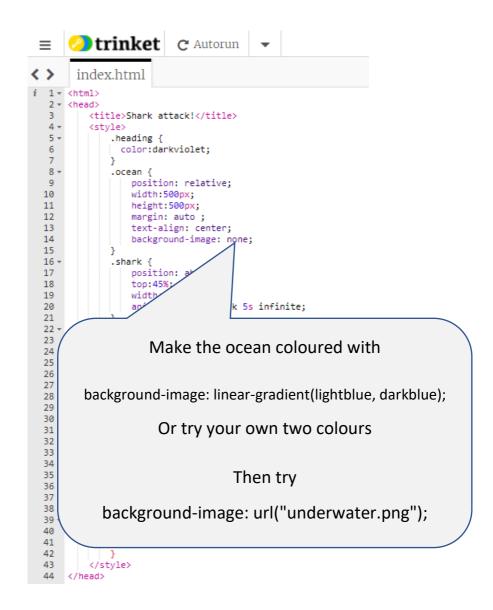

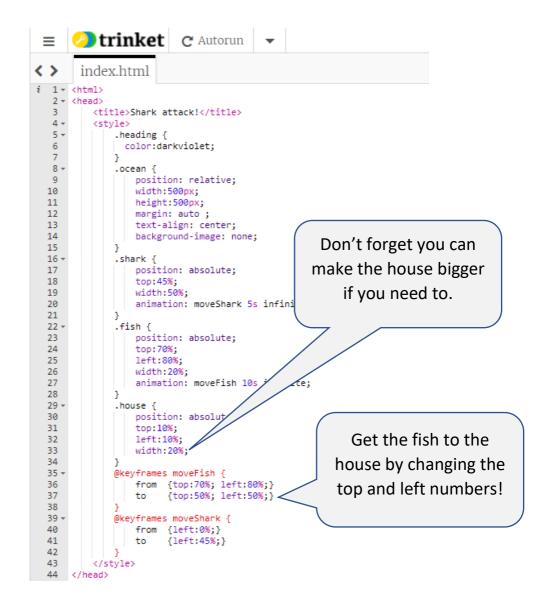

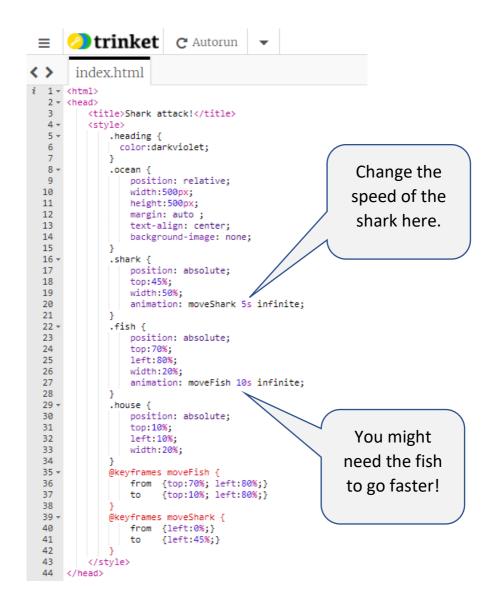